**االسم :** ................................................................................................................. **الصف :** .........................................................................

**8**

 **السؤال األول : اكتب مراحل إنشاء المتجر اإللكتروني بناء على الوصف مما يلي : - نصف درجة لكل فقرة**

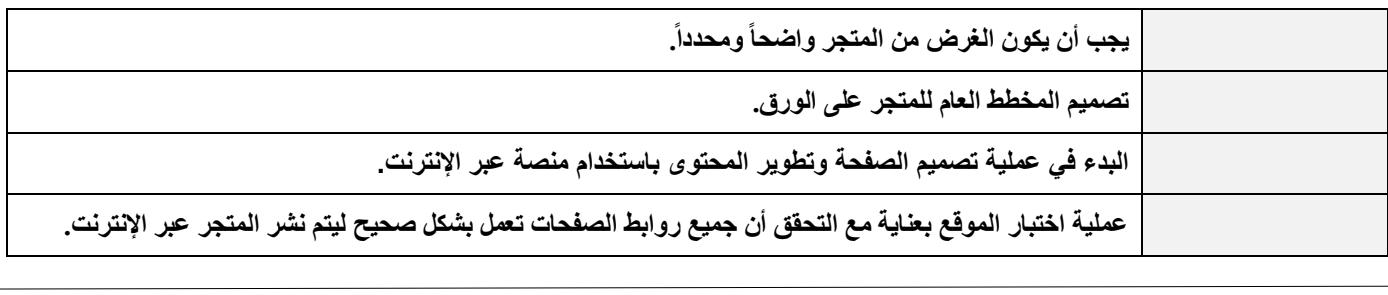

**السؤال الثاني : ضع عالمة √ أو X :**

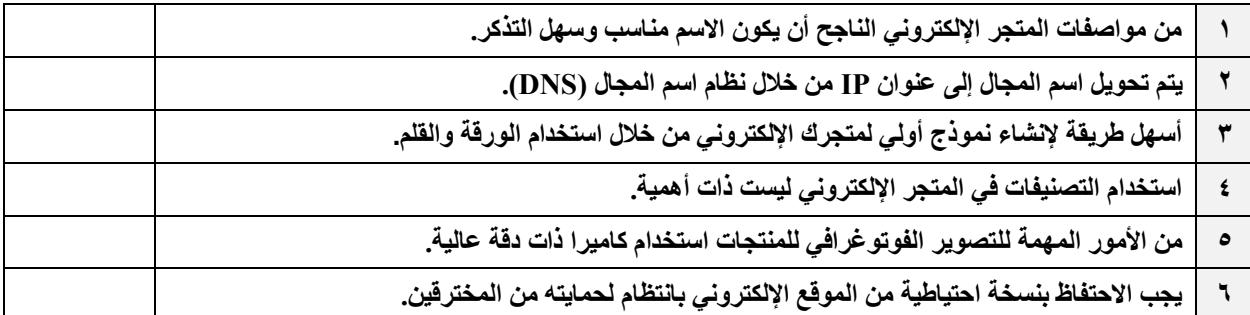

**السؤال الثالث: اختر االجابة الصحيحة :**

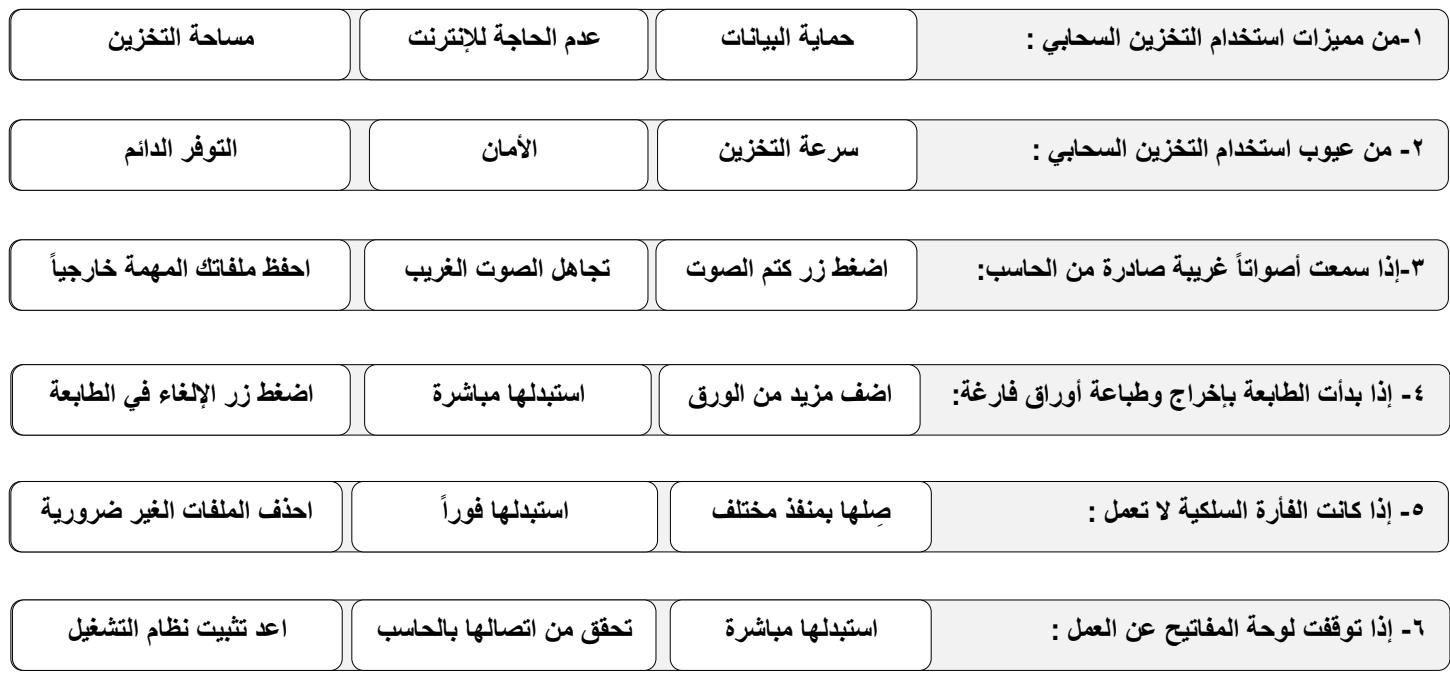